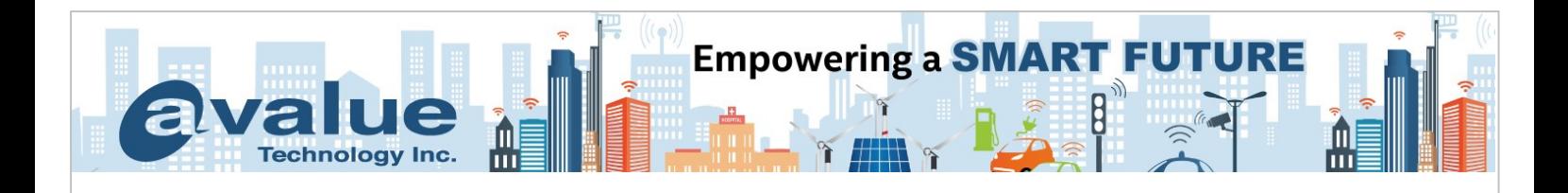

# FAQ / Application Note

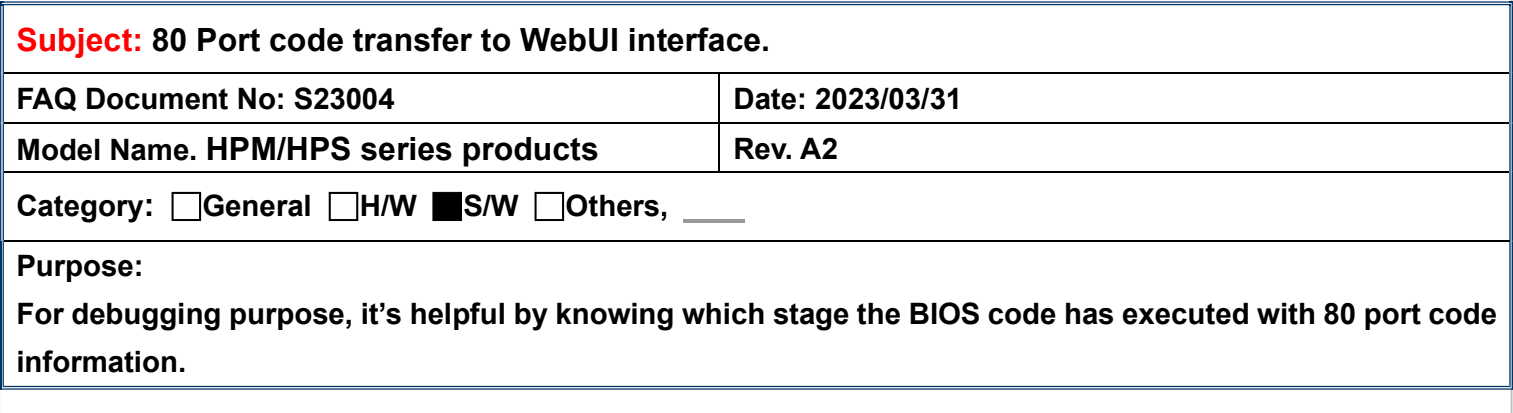

1.Through WebUI interface, click Maintenance button in the lower left corner for BIOS Post Code information.

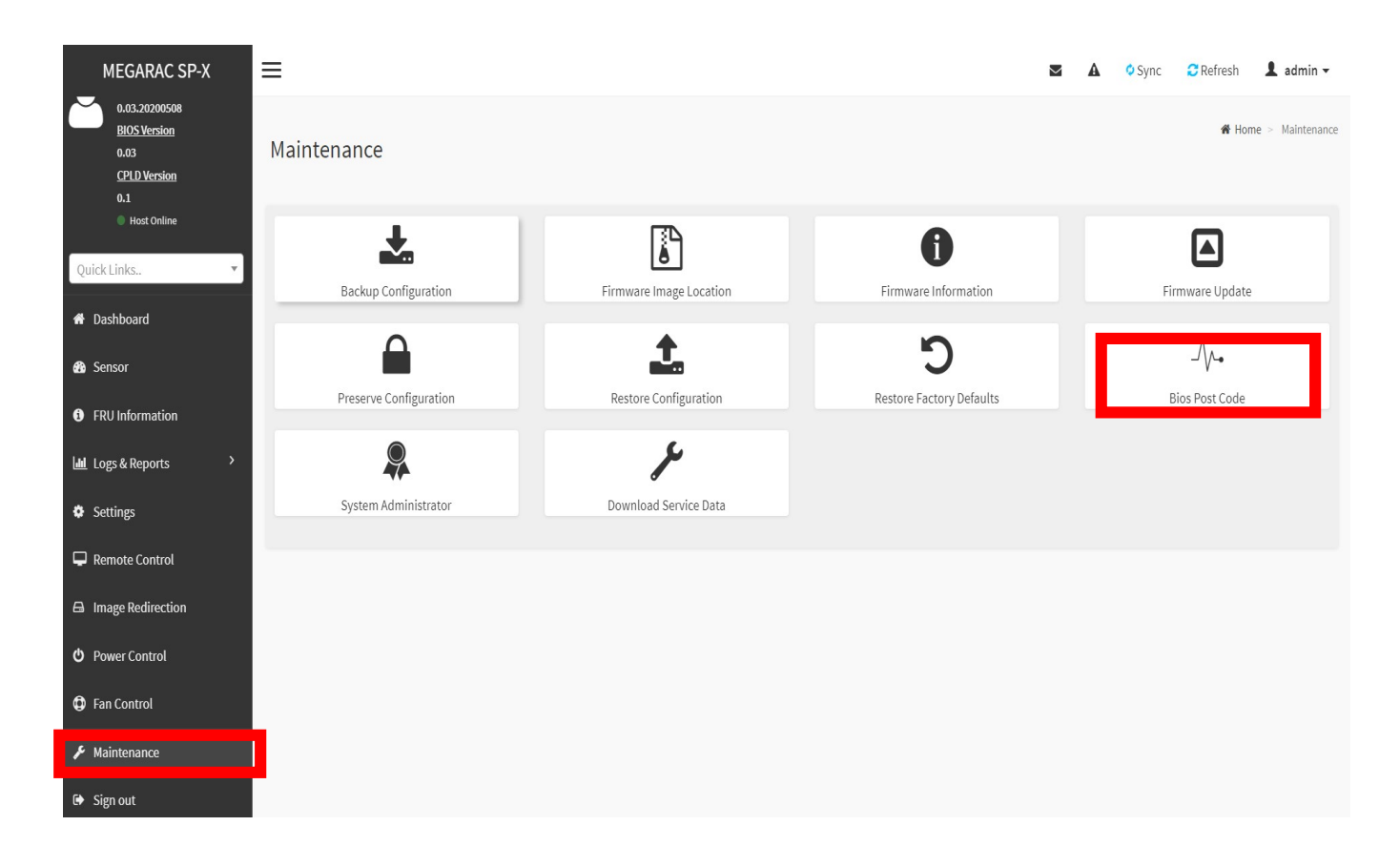

## **Avalue Technology Inc.**

www.avalue.com.tw sales@avalue.com.tw Tel: +886-2-8226-2345 Fax: +886-2-8226-2777 **Avalue USA** sales@avalue-usa.com Tel: +732-414-6500 Fax: +732-414-6501

7F, 228, Lian-cheng Road, Zhonghe Dist.,

Avalue Japan sales.japan@avalue.co.jp Tel: +81-3-5807-2321 Fax: +81-3-5807-2322

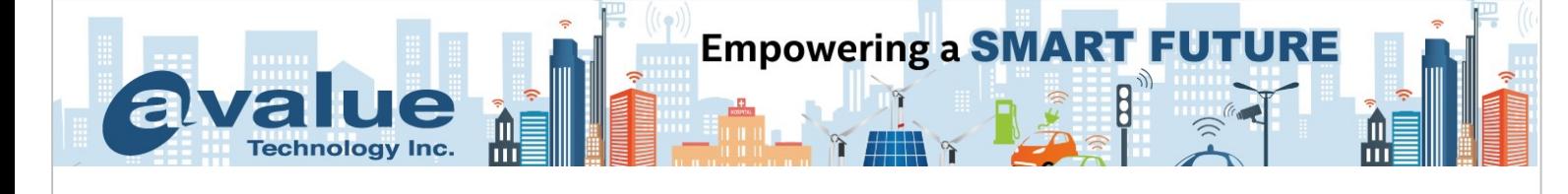

### 2. It shows the current stage where the BIOS code has been executing

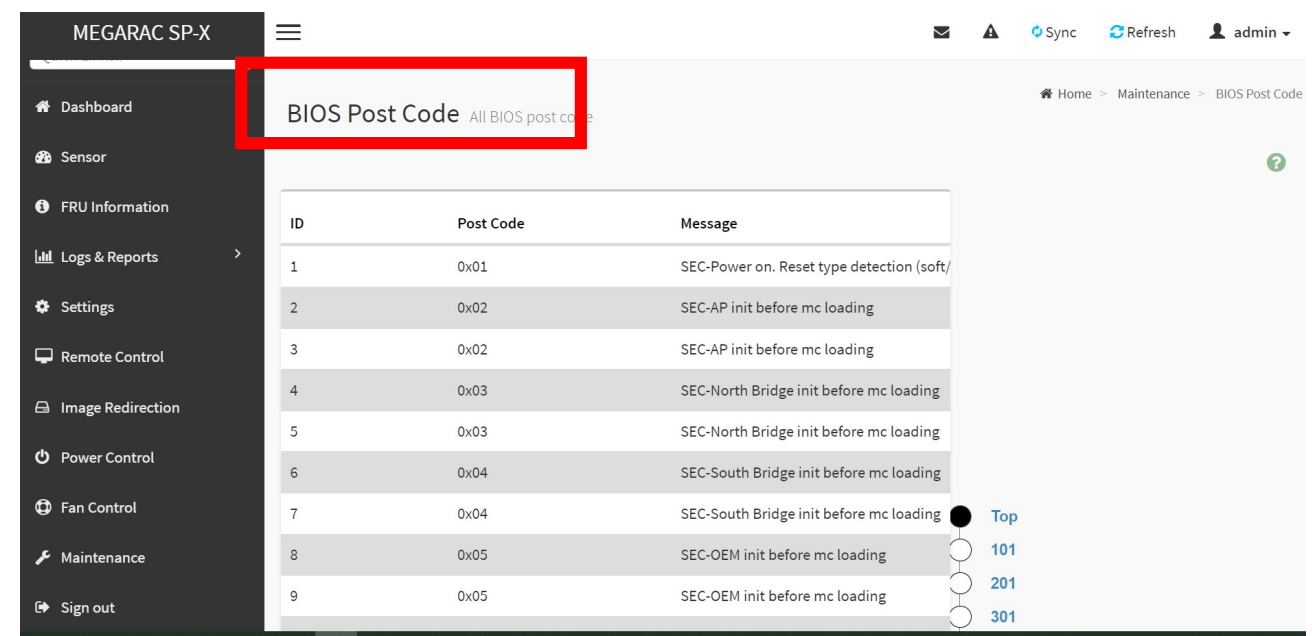

#### 3. This is the on-board physical address where JLPC connector is located

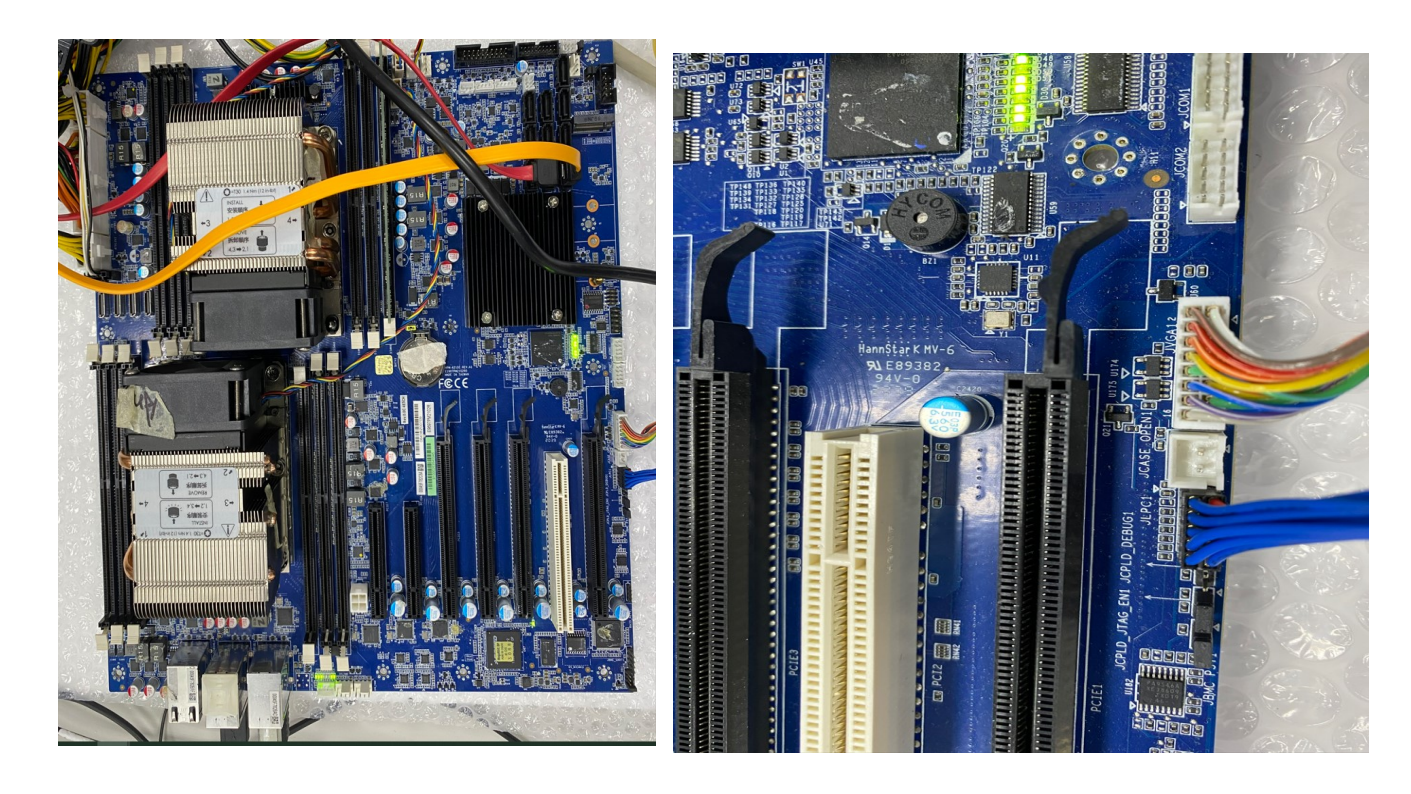

## **Avalue Technology Inc.**

www.avalue.com.tw sales@avalue.com.tw Tel: +886-2-8226-2345 Fax: +886-2-8226-2777 **Avalue USA** sales@avalue-usa.com Tel: +732-414-6500 Fax: +732-414-6501

#### 7F, 228, Lian-cheng Road, Zhonghe Dist.,

Avalue Japan sales.japan@avalue.co.jp Tel: +81-3-5807-2321 Fax: +81-3-5807-2322

### **BIOS code stops at 0xAB**

**Empowering a SMART FUTURE** 

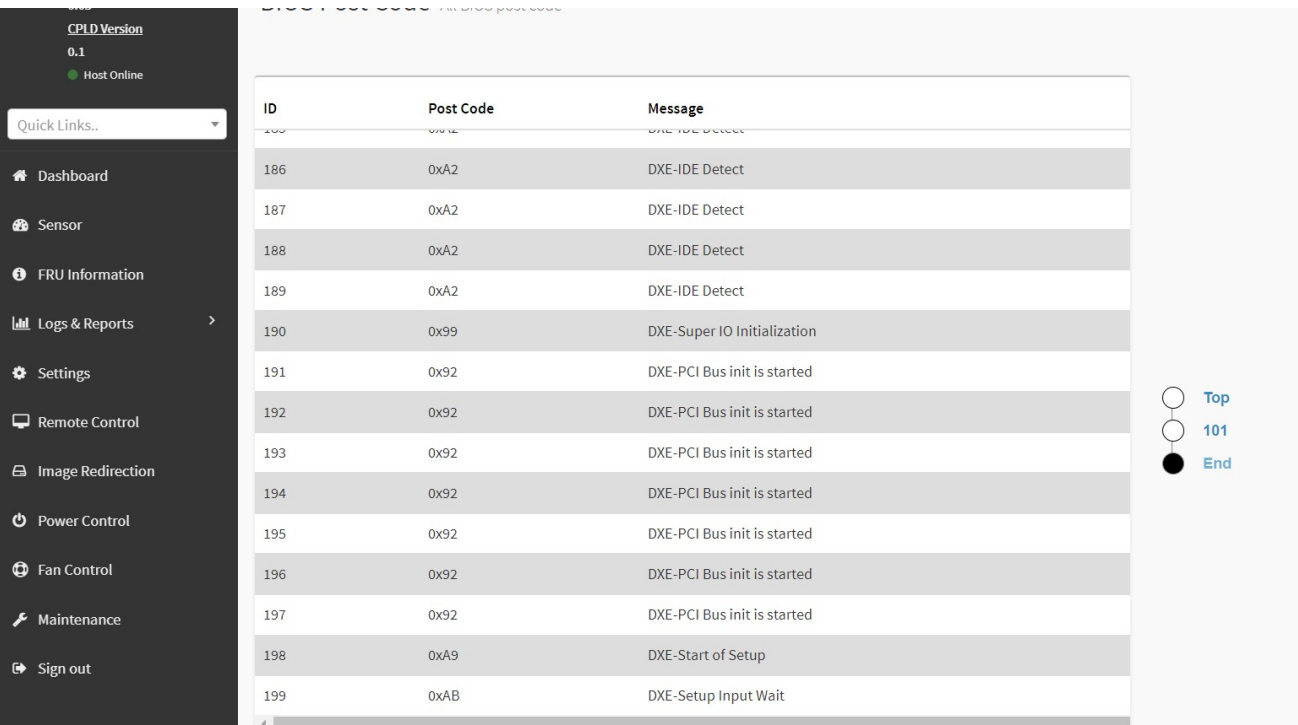

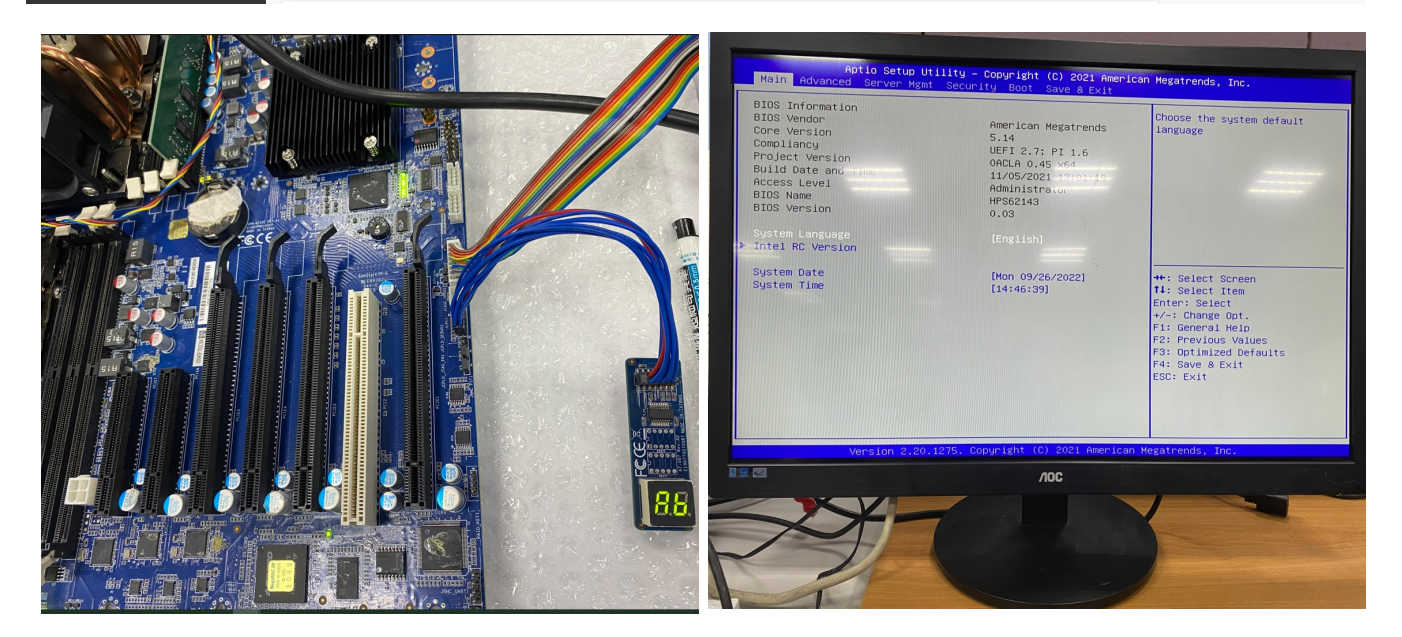

## **Avalue Technology Inc.**

**Technology Inc.** 

Examples:

www.avalue.com.tw sales@avalue.com.tw Tel: +886-2-8226-2345 Fax: +886-2-8226-2777 **Avalue USA** sales@avalue-usa.com Tel: +732-414-6500 Fax: +732-414-6501

#### 7F, 228, Lian-cheng Road, Zhonghe Dist.,

Avalue Japan sales.japan@avalue.co.jp Tel: +81-3-5807-2321 Fax: +81-3-5807-2322

#### BIOS code stops at 0xE3

**Empowering a SMART FUTURE** 

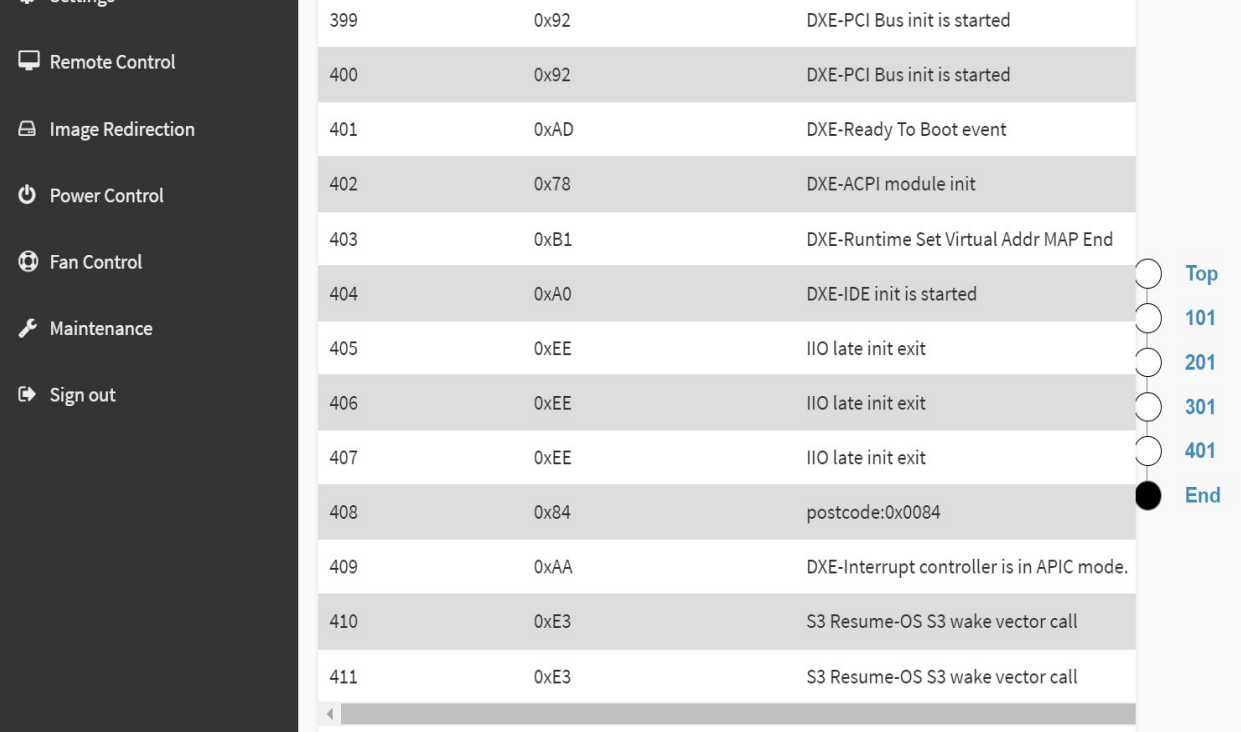

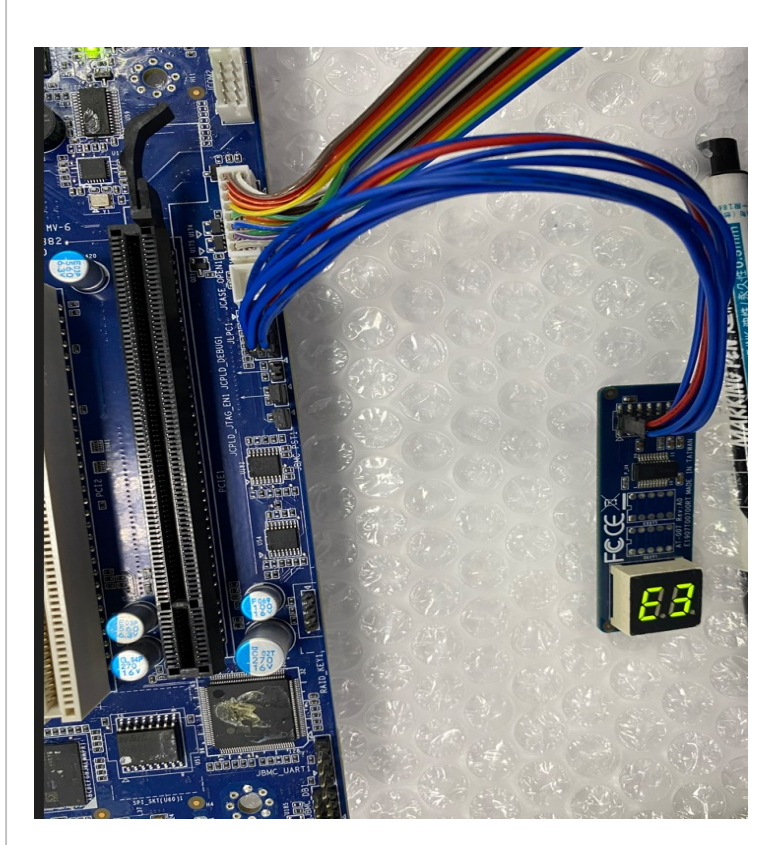

**Technology Inc.** 

## **Avalue Technology Inc.**

www.avalue.com.tw sales@avalue.com.tw Tel: +886-2-8226-2345 Fax: +886-2-8226-2777 Avalue USA sales@avalue-usa.com Tel: +732-414-6500 Fax: +732-414-6501

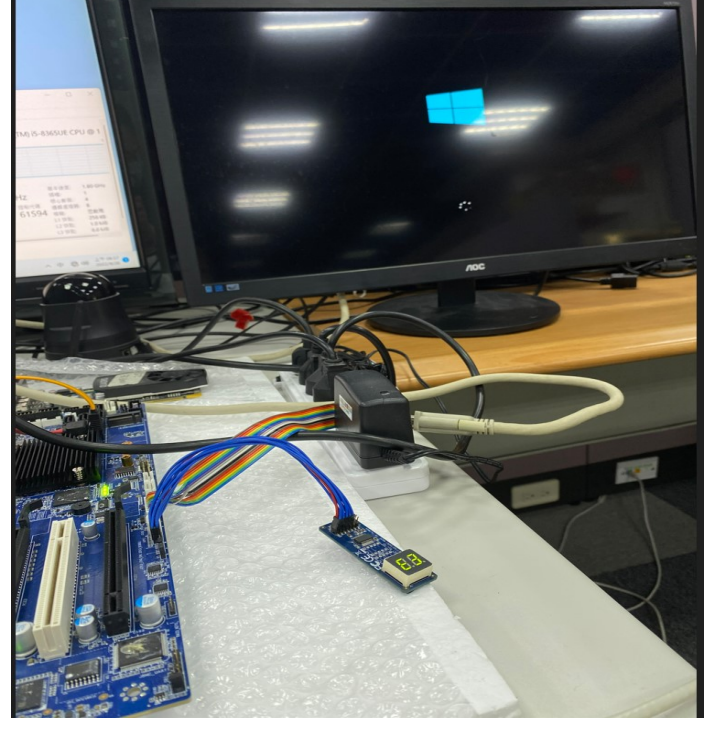

### 7F, 228, Lian-cheng Road, Zhonghe Dist.,

Avalue Japan sales.japan@avalue.co.jp Tel: +81-3-5807-2321 Fax: +81-3-5807-2322

#### BIOS code stops at 0x2A.

**Empowering a SMART FUTURE** 

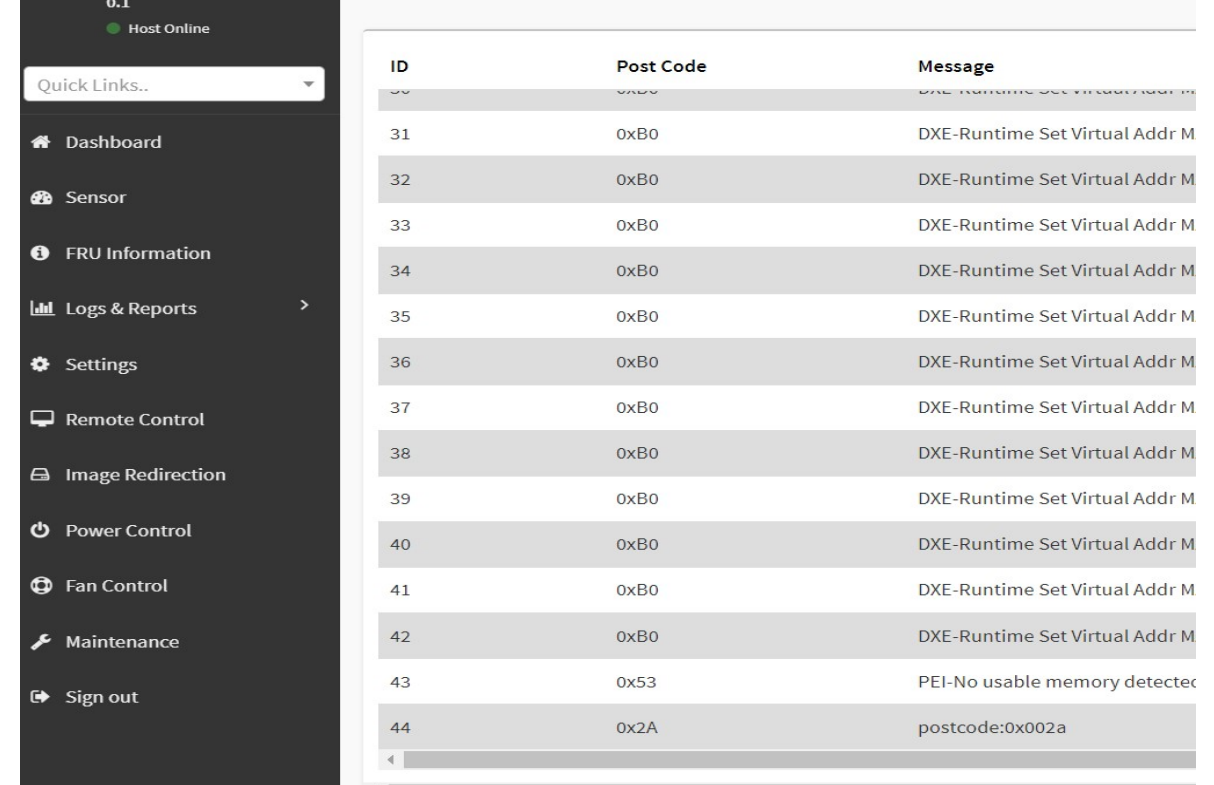

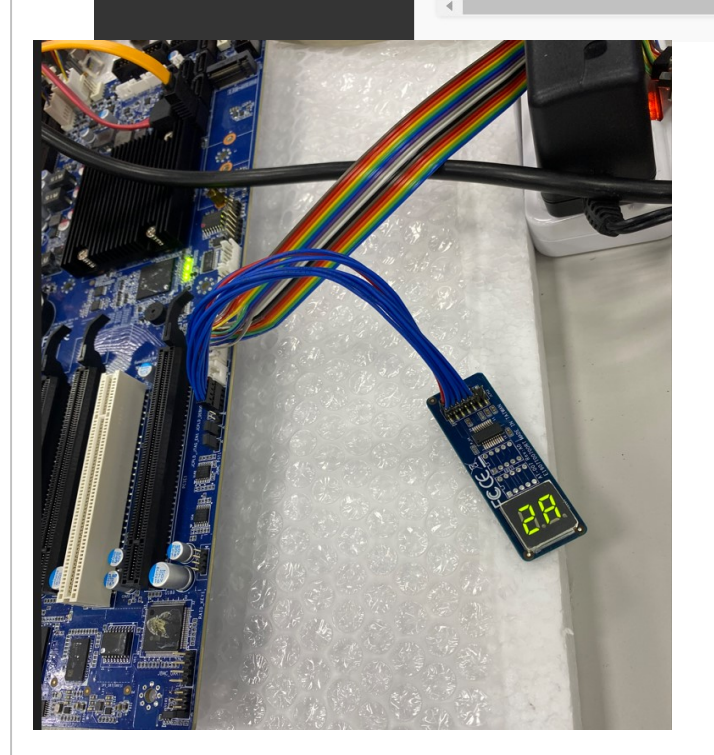

**Technology Inc.** 

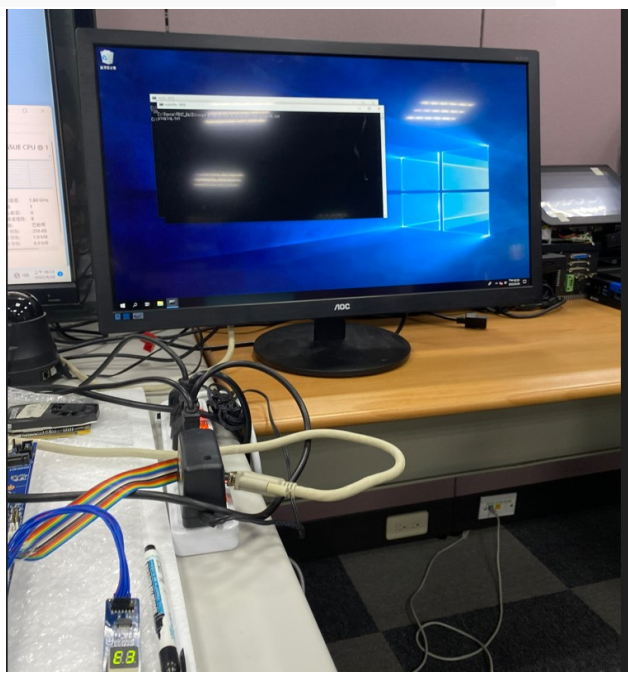

### **Avalue Technology Inc.**

www.avalue.com.tw sales@avalue.com.tw Tel: +886-2-8226-2345 Fax: +886-2-8226-2777 Avalue USA sales@avalue-usa.com Tel: +732-414-6500 Fax: +732-414-6501

### 7F, 228, Lian-cheng Road, Zhonghe Dist.,

Avalue Japan sales.japan@avalue.co.jp Tel: +81-3-5807-2321 Fax: +81-3-5807-2322

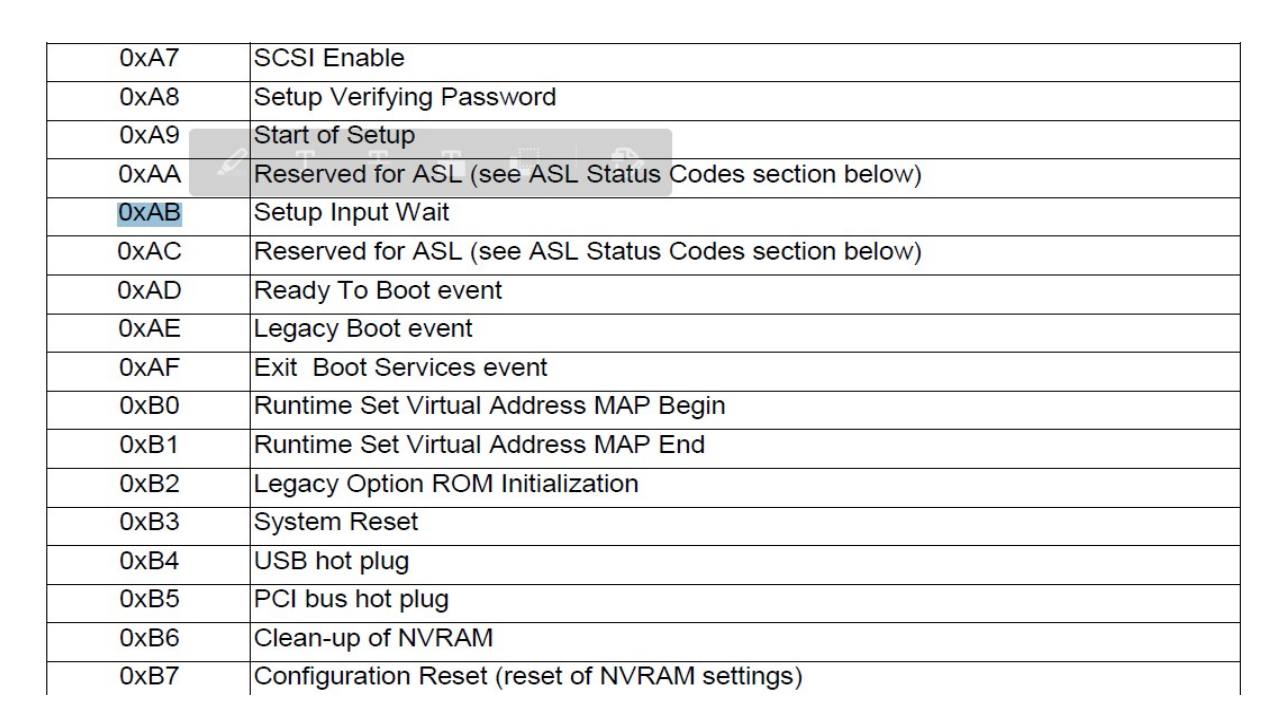

**Empowering a SMART FI** 

TURE

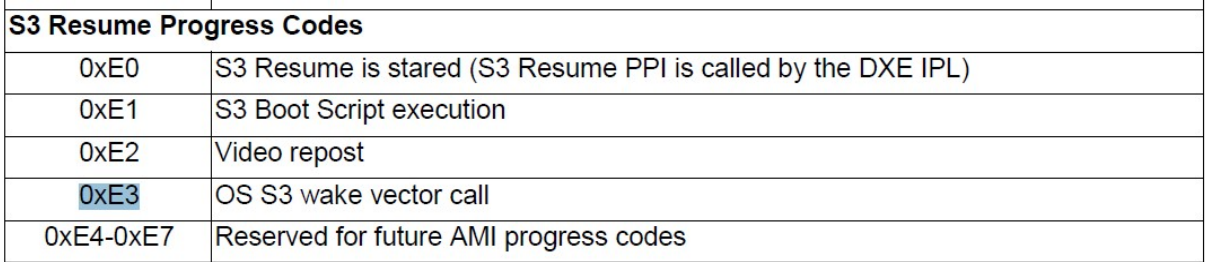

## **OEM-Reserved Checkpoint Ranges**

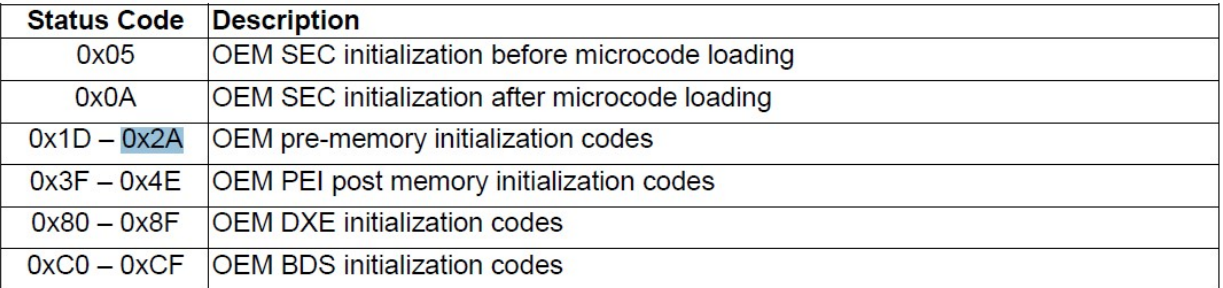

# **Avalue Technology Inc.**

**Technology Inc.** 

www.avalue.com.tw sales@avalue.com.tw Tel: +886-2-8226-2345 Fax: +886-2-8226-2777 **Avalue USA** sales@avalue-usa.com Tel: +732-414-6500 Fax: +732-414-6501

7F, 228, Lian-cheng Road, Zhonghe Dist.,

Avalue Japan sales.japan@avalue.co.jp Tel: +81-3-5807-2321 Fax: +81-3-5807-2322